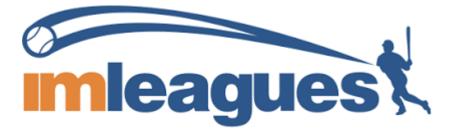

All intramural participants will be required to create an account on IMLeagues.com.

\*\*\*IMLeagues now has a mobile app (called IMLeagues) that can be downloaded for free from the App Store and Google Play Store! It can be used to signup and create/join teams!!!!!

To create an IMLeagues account: \*\*Note\*\* IMLeagues offers a live support button in the bottom right corner of all pages, please use this button if you encounter any difficulties.

i. Go to <u>www.imleagues.com</u> and click SIGN UP

| mleagues                    |        |                              |  |  |
|-----------------------------|--------|------------------------------|--|--|
| Sign                        | n Up V | Vith Facebook                |  |  |
| We will never post to       | Faceb  | ook without your permission. |  |  |
|                             | 0      |                              |  |  |
| Select School/Organization  |        | -<br>Last Name               |  |  |
| Email                       |        | Password                     |  |  |
| Status                      | Ŧ      | Grad Year 🔹                  |  |  |
| Birthday Month v Day v Year | Ŧ      | I Participate As             |  |  |

- **ii.** Enter your information, and use your School email if applicable (@vandals.uidaho.edu) and submit.
- iii. You will be sent an activation email, click the link in the email to login and activate your IMLeagues account.

iv. You should be automatically joined to your school – If not you can search schools by clicking the "Schools" link

## How to sign up for an intramural sport:

- i. Log in to your IMLeagues.com account.
- ii. Click the "Get Involved" button at the top right of your User Homepage page OR Click on the "University of Idaho" link at the top to go to your school's homepage on IMLeagues.
   iii. The current sports will be displayed, click on the sport you wish to join.
  - Active Sports View Captain's Info -Fall 2023 r Make Historical Registration Sand Volleyball Season Aug 20 1:00PM - Aug 24 11:59PM Aug 27 - Oct 13 Co-Rec Join Teams Until: 10/13/23 Midnight Payment: \$35.00 Team Aug 27 - Oct 13 Aug 20 1:00PM - Aug 24 11:59PM Open Join Teams Until: 10/13/23 Midnight Payment: \$35.00 Team Registration Season Cornhole Aug 20 1:00PM - Aug 31 11:59PM Aug 27 - Oct 13 Open Join Teams Until: 10/13/23 Midnight Payment: \$15.00 Team Registration Season Wiffleball Aug 20 1:00PM - Sep 4 11:59PM Sep 06 - Oct 12 Open Join Teams Until: 10/12/23 Midnight Payment: \$35.00 Team Sep 06 - Oct 12 Aug 20 1:00PM - Sep 5 11:59PM Women's Upcoming Join Teams Until: 10/12/23 Midnight Payment: \$35.00 Team Registration Season Flag Football Aug 20 1:00PM - Sep 5 11:59PM Sep 10 - Oct 20 Co-Rec Join Teams Until: 10/20/23 Midnight Payment: \$70.00 Team Aug 20 1:00PM - Sep 5 11:59PM Sep 10 - Oct 19 Open Join Teams Until: 10/19/23 Midnight Payment: \$70.00 Team Registration Season 6v6 Soccer Aug 20 1:00PM - Sep 6 11:59PM Sep 10 - Oct 20 Open Join Teams Until: 10/20/23 Midnight Payment: \$60.00 Team Aug 20 1:00PM - Sep 6 11:59PM Sep 10 - Oct 20 Women's Join Teams Until: 10/20/23 Midnight Payment: \$60.00 Team
    - Chose the league you wish to play in (Open, Women's, Co-Rec)
- iv. Choose the division you wish to play in (Monday 5pm, Tuesday 5pm, etc.)
- v. You can join the sport one of three ways:
- v. You can join the sport one of three ways:
  - i. Create a team (For team captains see pictures below as well)

i. Captains can invite members to their team by clicking "Team Options" and then "Invite Members" link on the team page. Any invited members must accept the invitation to be joined to your team.

i. If they've already registered on IMLeagues: search for their name, and invite them

ii. If they haven't yet registered on IMLeagues: scroll down to the "Invite by Email Address" box and input their email address.

## ii. Join a team

i. Find existing teams on the league page and click the "join team" button to send a request to join a team

ii. Accepting a request from the captain to join a team

iii. Finding the team and captain name on division/league page and requesting to join

iv. Going to the captain's playercard page, viewing the team, and requesting to join iii. Join as a Free Agent

i. You can list yourself as a free agent in as many divisions within a league as you'd like. You will be visible to all members of the site and can request to join teams, or post information about yourself so teams can request to add you to their team.

| 倄 Home – 🍨 University of Idaho 🛛 🗸                                    | înt                                             | Search for Anything Q NP Nick |
|-----------------------------------------------------------------------|-------------------------------------------------|-------------------------------|
| Co-Rec<br>Intramurals / Sand Volleyball                               | ▼ / Co-Rec ▼                                    | Create Team(Fee - \$35)       |
| Upcoming                                                              | 📽 Teams 🛗 Schedule 🍷 Standings 🛔 Free Agents 🕕  | 🖨 Admin 👻 🚯 League 🗸          |
|                                                                       |                                                 | Admin Dash 🕒                  |
| League Info Settings -                                                | O 11 days, 2 hours, 23 minutes, 48 secs to open |                               |
| Regular Season<br>Aug 27 <sup>th</sup> '23 - Oct 13 <sup>th</sup> '23 | League Description                              | ✓ Edit                        |
| Team Registration<br>Start: Aug 20 <sup>th</sup> '23 at 1:00PM        | Nothing posted yet                              |                               |
| End: Aug 24th '23 at 11:59PM                                          |                                                 | More Announcements            |
| O Join Teams<br>Until: Oct 13 <sup>th</sup> '23 at Midnight           | Nothing posted yet                              |                               |
| Players<br>Min: 1Max: Unlimited                                       | Captains Info Export / Print                    | + Add Division                |
| Sunday 7pm-8pm                                                        | Sunday 7pm-8pm 0 of 6 Teams (Unlocked)          | View Times                    |
| TEAM W-L-T F/D PTS AVG SR                                             | + Create Team                                   | Soin As Free Agent            |
| No Teams                                                              | (**)                                            |                               |
| Full Standings >                                                      | $\odot$                                         |                               |
| Wednesday 7pm-8pm                                                     | No Teams Yet.                                   |                               |
| TEAM W-L-T F/D PTS AVG SR                                             | Wednesday 7pm-8pm 0 of 6 Teams (Unlocked)       | View Times Settings           |
| No Teams                                                              |                                                 |                               |
| Full Standings >                                                      | + Create Team                                   | Loin As Free Agent            |
|                                                                       |                                                 |                               |

| Sunday 7pm-8pm                                                              | 倄 Home 🛗 Schedu               | le 🦉 Roster 🚺 🔅  | Admin 👻 💄 Captai       | successfully c                                                                                  |
|-----------------------------------------------------------------------------|-------------------------------|------------------|------------------------|-------------------------------------------------------------------------------------------------|
|                                                                             |                               |                  |                        | Admin Dash                                                                                      |
| test Team Options -                                                         |                               | Payment Required | II Instructions        |                                                                                                 |
| Regular Season Dates<br>Aug 27 <sup>th</sup> '23 - Oct 13 <sup>th</sup> '23 | About test                    | _                |                        | <b>₽</b> E                                                                                      |
| O Join Teams<br>Until: Oct 13 <sup>th</sup> '23 at Midnight                 | About lest                    | Nothing pos      | sted yet               |                                                                                                 |
| Roster<br>Required: 1 Total: 1                                              | 🛢 Overall Co-Rec Rar          | hkings           |                        |                                                                                                 |
| Sunday 7pm-8pm                                                              | POINTS PER GAME               | POINTS AGAINST   | STREAK                 | TOP PLAYER                                                                                      |
| TEAM W-L-T F/D PTS AVG SR                                                   | 0                             | 0                |                        | No MVP                                                                                          |
| test 0-0-0 0/0 0 0                                                          | Overall                       | Overall          | Overall                | Overall                                                                                         |
| Full Standings >                                                            | 🚰 Roster: 1M/0W               | (L+Invite)       | ur T-Shirts            |                                                                                                 |
| Photos (0) see all                                                          | Nick Patrick                  | Captain          | Use disco<br>for a 10% | eam T-shirts<br>unt code "IML2023" at checkout<br>off orders of \$100 or more<br>stom T-Shirts! |
| Poll Edit                                                                   |                               |                  |                        |                                                                                                 |
| No Poll At This Time                                                        |                               |                  |                        | am Chat 🕂 🕇 Add Announceme                                                                      |
| Team Wall                                                                   | Add New Came                  | Nothing pos      | sted yet               |                                                                                                 |
| Please write something                                                      | Add New Game<br>Players Stats |                  |                        | (et Exp                                                                                         |

| sunday 7pm-8pm                                                              |          | 🖀 Home 🋗 Schedule 📲 Roster 🚺 🎄 Admin 🗸 🛔 Captain 🗸                         |
|-----------------------------------------------------------------------------|----------|----------------------------------------------------------------------------|
|                                                                             |          | Admin Dash 🔕                                                               |
| test Team Op                                                                | otions 👻 | Roster Manage Roster Invite Members Add Members Move Members               |
| Regular Season Dates<br>Aug 27 <sup>th</sup> '23 - Oct 13 <sup>th</sup> '23 |          | Invite Members                                                             |
| O Join Teams<br>Until: Oct 13 <sup>th</sup> '23 at Midnight                 |          | Invite members by email address or search by name My Teams Free Agents (0) |
| Roster<br>Required: 1 Total: 1                                              |          | Comments:<br>Write an invitation message (optional)                        |
| Sunday 7pm-8pm                                                              |          |                                                                            |
| TEAM W-L-T F/D PTS AV                                                       | /G SR    | Send Invitations                                                           |
| test 0-0-0 0/0 0 Full Standings >                                           | 0        | Pending Invitations                                                        |
| Photos (0)                                                                  | see all  | No pending invitations                                                     |
|                                                                             |          |                                                                            |
| Poll                                                                        | Edit     |                                                                            |
| No Poll At This Time                                                        |          |                                                                            |
| Team Wall                                                                   |          |                                                                            |
| Please write something                                                      | li       |                                                                            |
| l                                                                           | Submit   |                                                                            |